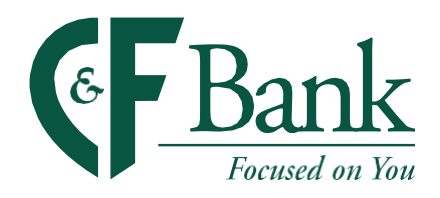

We have seen it all over the news; incidents of password reuse are on the rise. Hackers have obtained usernames and passwords leaked from websites such as LinkedIn, Facebook, Instagram, etc.… Even Mark Zuckerberg, Facebook's CEO was hacked. It is for this reason that passwords are often considered the weakest link in the cyber security ecosystem.

# What is password reuse?

Password reuse is when people use the same passwords for accessing all their online accounts and profiles. Using the same password greatly increases the chances that hackers or fraudsters can access your personal, private, and or corporate data- exactly what hackers or looking for! Security experts all agree password reuse is a huge detriment to digital security.

# Why should you use different passwords?

Using the same password for all your accounts is like having one key that unlocks every door in your life. It would be extremely unwise for a person to rely upon one key to unlock their home, their car, their office, and their safe deposit box because if that key were to get lost it would simultaneously create multiple high-risk situations that would need to be addressed quickly.

The same principle applies when people use the same password for their email, bank account, credit cards, streaming sites, and social media accounts. If you use the same login credentials across the internet, then it won't take long for a savvy hacker to identify multiple places they can use your stolen password.

## So, how do we choose a strong password?

First, you must make sure you don't fall into the common password pitfalls. There is a joke on the internet that says; "I changed my password to "incorrect" so whenever I forget it the computer will say, "Your password is incorrect". It is a funny idea but protecting your password is a very serious matter.

ASK YOURSELF: What do you think are the most common mistakes we make when choosing a password?

#### ANSWER:

- **Too Short**
- **Too Simple**
- Using the same password
- Writing passwords down

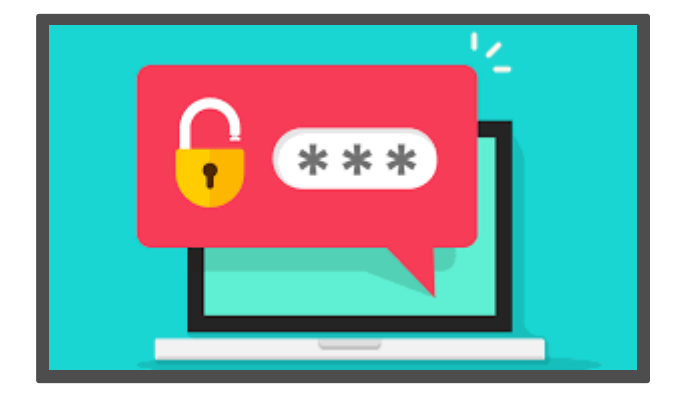

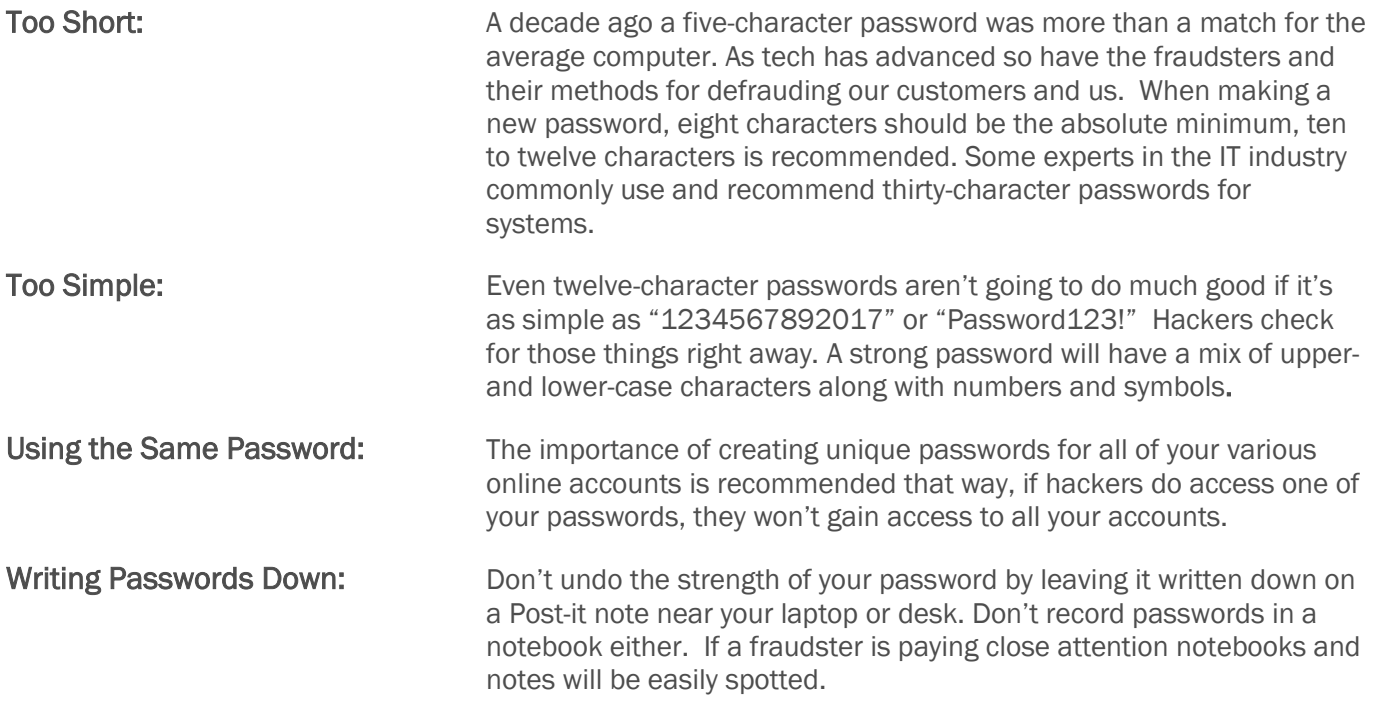

### Examples of simple words that can become good, complex passwords.

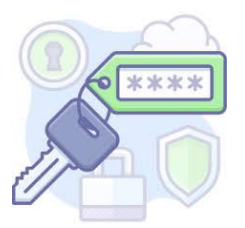

Password – P@55w0rd Something – S0m3Th1n6

Even adding:  $@#$ \$%^&\*()~ to plain text passwords make them even more complex than people think.

Using mixed cases along with numbers and symbols goes a long way to secure your information.